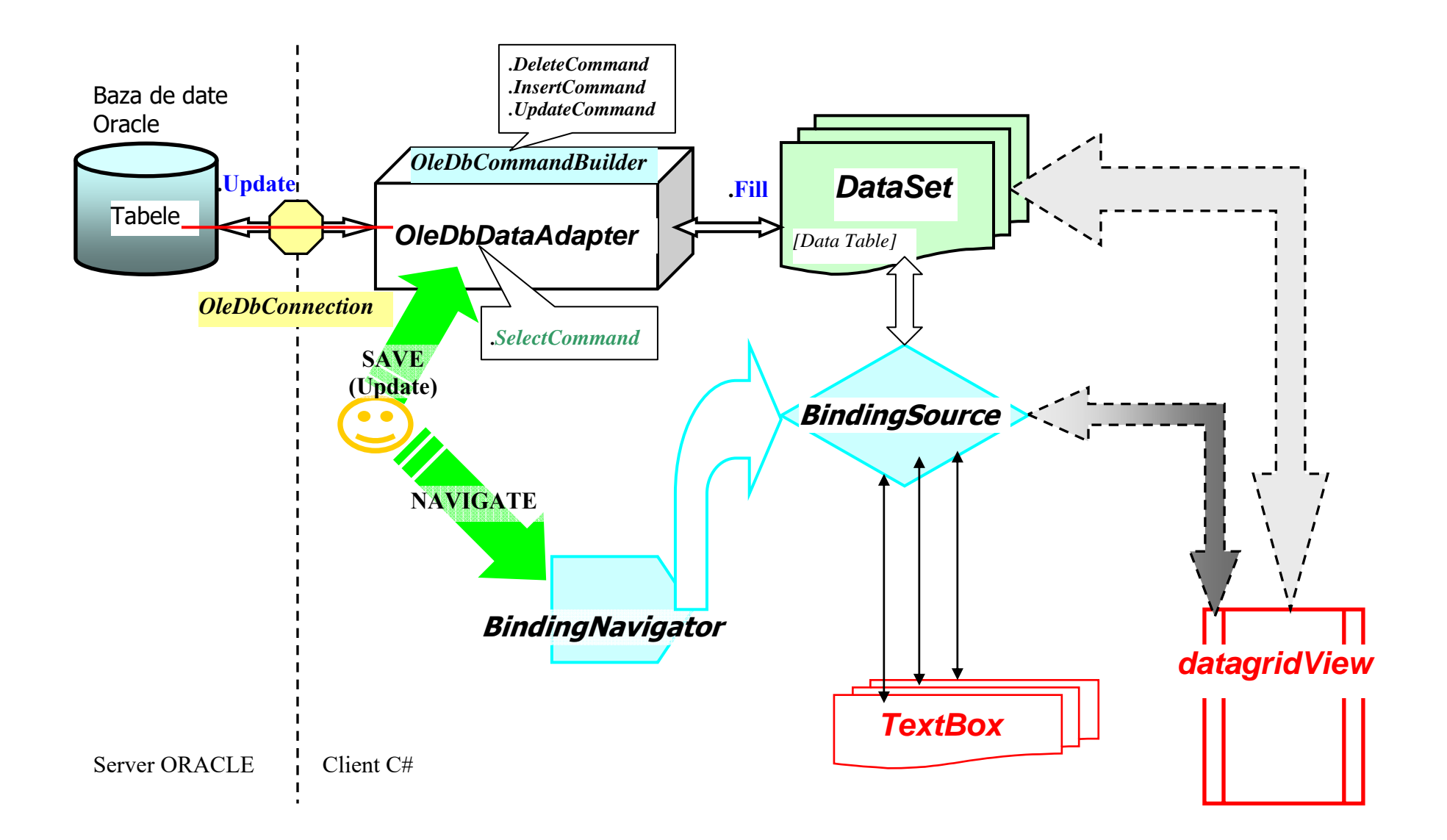

## **Tranzactii (utilizare programare pe partea de client):**

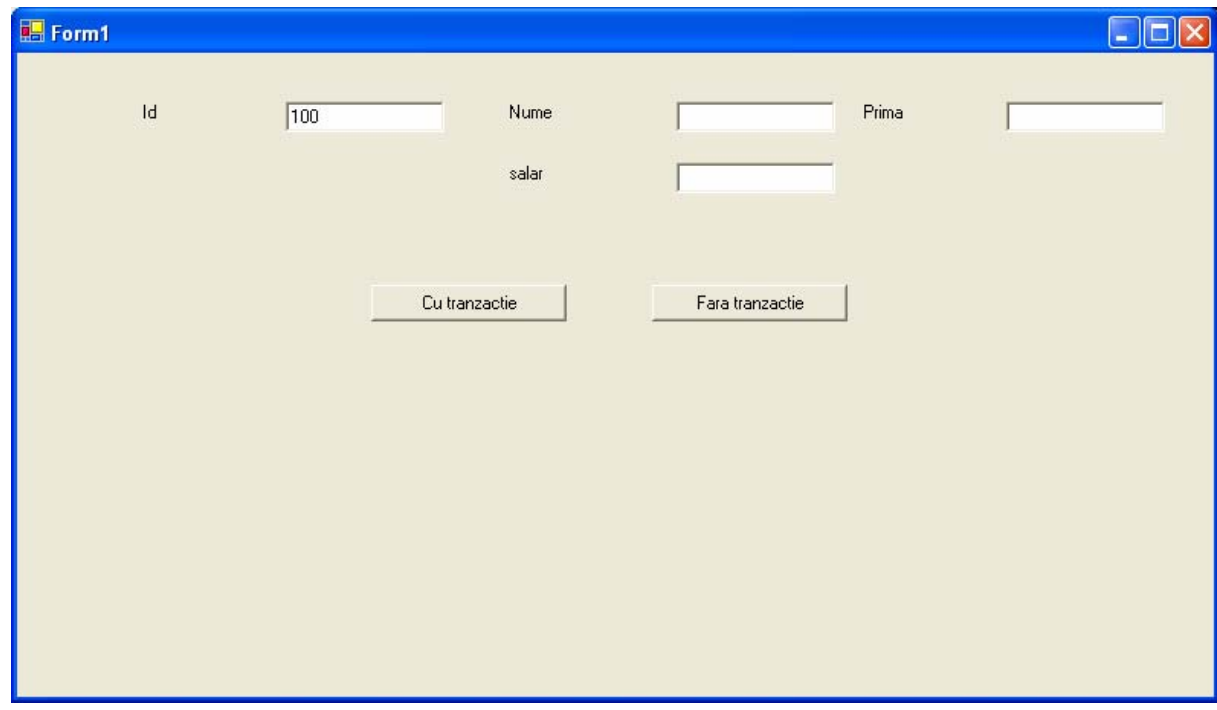

## **Buton 2 – Fara tranzactie:**

```
private void button2_Click(object sender, System.EventArgs e) 
\{ con.ConnectionString=conectionString; 
               if(con.State != ConnectionState.Open) 
\{ con.Open(); 
 } 
                try 
\{OleDbParameter id = new OleDbParameter();
                      OleDbParameter nume = new OleDbParameter(); 
                      OleDbParameter salar = new OleDbParameter(); 
                      OleDbParameter prima= new OleDbParameter();
```

```
string adaugare1 = "INSERT INTO tabel1 values(?,?,?)"; 
               string adaugare2 = "INSERT INTO tabel2 values(?,?)"; 
                      cm1 = new OleDbCommand(adaugare1, con); 
                      cm2 = new OleDbCommand(adaugare2, con); 
                      cm1.Parameters.Add(id); 
                      cm1.Parameters.Add(nume); 
                      cm1.Parameters.Add(salar); 
                      cm2.Parameters.Add(id_2); 
                     cm2.Parameters.Add(prima); 
                      id_2.Value=textBox1.Text; 
                      id.Value = textBox1.Text;  nume.Value = textBox2.Text; salar.Value = textBox3.Text;
                      prima.Value = textBox4.Text; 
                      cm2.ExecuteNonQuery(); 
                      cm1.ExecuteNonQuery(); 
                     //con.Close(); 
 } 
               catch(OleDbException ex) 
\{ Debug.Assert(false, ex.ToString()); 
                     //MessageBox.Show(ex.ToString()); 
 } 
               finally 
\{if(con.State != ConnectionState.Closed) 
{
                           con.Close(); 
 } 
 }
```
OleDbParameter id\_2= new OleDbParameter();

}

## **Buton 1 – Cu tranzactie:**

```
private void button1_Click(object sender, System.EventArgs e) 
\{ OleDbTransaction tran; 
                  con.ConnectionString=conectionString; 
                 if(con.State != ConnectionState.Open) 
\{ con.Open(); 
 } 
                  tran = con.BeginTransaction(); 
                 try 
\{OleDbParameter id = new OleDbParameter();
                        OleDbParameter nume = new OleDbParameter(); 
                        OleDbParameter salar = new OleDbParameter(); 
                        OleDbParameter prima= new OleDbParameter(); 
                        OleDbParameter id_2= new OleDbParameter(); 
                 string adaugare1 = "INSERT INTO tabel1 values(?,?,?)"; 
                 string adaugare2 = "INSERT INTO tabel2 values(?,?)"; 
                        cm1 = new OleDbCommand(adaugare1, con,tran); 
                        cm2 = new OleDbCommand(adaugare2, con, tran);
                        cm1.Parameters.Add(id); 
                        cm1.Parameters.Add(nume); 
                        cm1.Parameters.Add(salar); 
                        cm2.Parameters.Add(id_2); 
                        cm2.Parameters.Add(prima); 
                        id_2.Value=textBox1.Text; 
                        id.Value = textBox1.Text;  nume.Value = textBox2.Text;  salar.Value = textBox3.Text;  prima.Value = textBox4.Text; 
                        cm2.ExecuteNonQuery(); 
                        cm1.ExecuteNonQuery(); 
                        tran.Commit(); 
                 } 
                 catch(Exception ex) 
\{ MessageBox.Show(ex.Message.ToString()); 
                       try
```

```
{
                 tran.Rollback(); 
 } 
             catch(Exception exx) 
{
                 MessageBox.Show(exx.ToString()); 
 } 
 } 
          finally 
\{if(con.State != ConnectionState.Closed) 
{
                 con.Close(); 
                 cm1.Dispose(); 
                 cm2.Dispose(); 
 }
```
}

}